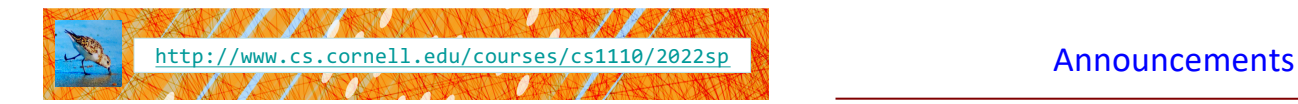

# Lecture 22: Algorithms for Sorting and Searching

# CS 1110

#### Introduction to Computing Using Python

[E. Andersen, A. Bracy, D. Gries, L. Lee, S. Marschner, C. Van Loan, W. White]

#### • Remember:

- § When you call a class method, call it via the object
	- (We're seeing a lot of ppl calling it via the class name) the test cases won't catch this, but this is a style/concept issue

 $c1 = Circle(1, 2, 3)$ c1.draw() **NOT** Circle.draw(c1)

# Algorithms for Search and Sort

- Moving beyond correctness!
- Our approach:
	- review programming constructs (while loop) and analysis
	- no built-in methods such as index, insert, sort, etc.
- Today we'll discuss
	- Linear search
	- Binary search
	- Insertion sort
- More on sorting next lecture
- More on the topic in next course, CS 2110!

# Searching for an item in a collection

Is the collection organized? What is the organizing scheme?

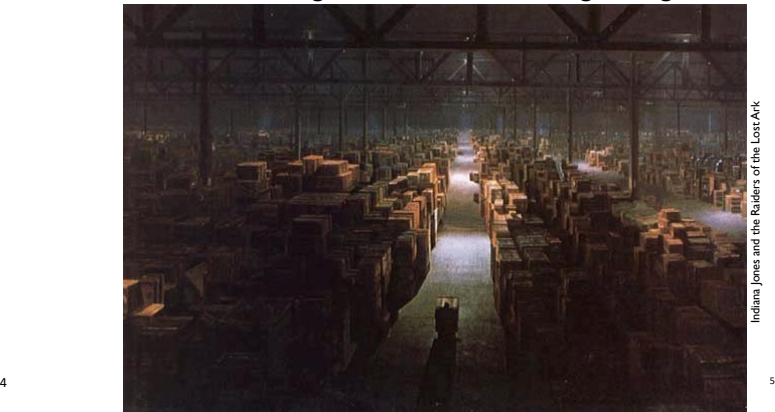

# Searching in a List

- Search for a target x in a list v
- Start at index 0, keep checking *until* you find it

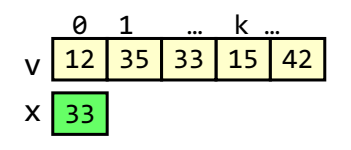

# Searching in a List

- Search for a target x in a list v
- Start at index 0, keep checking *until* you find it or *until no more element*

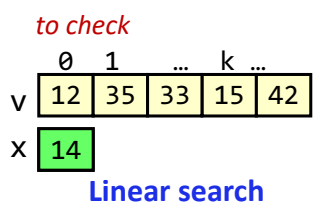

6

See search.py

7

## Searching in a List (Q)

• Search for a target x in a list v

• Start at index 0, keep checking *until* you find it or *until no more element to check*

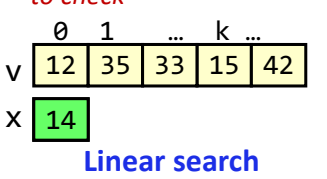

Suppose another list is twice as long as v. The expected "effort" required to do a linear search is

- A. Squared B. Doubled C. The same
- D. Halved
- E. I don't know

See search.py

8

<sub>12</sub>

# Searching in a List (A)

- Search for a target x in a list v
- Start at index 0, keep checking *until* you find it or *until no more element*

*to check*

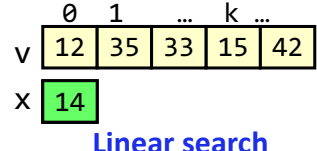

Suppose another list is twice as long as v. The expected "effort" required to do a linear search is

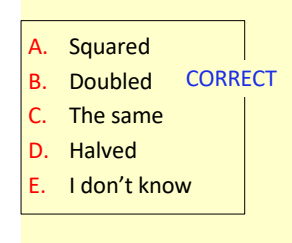

Effort is *linearly* proportional to list size. Needs *n* comparisons for list of size *n* (at worst case). <sup>9</sup>

## Search Algorithms

- Search for a target x in a list v
- Start at index 0, keep checking *until* you find it or *until no more elements to check*

v 12 35 33 15 42 x 35

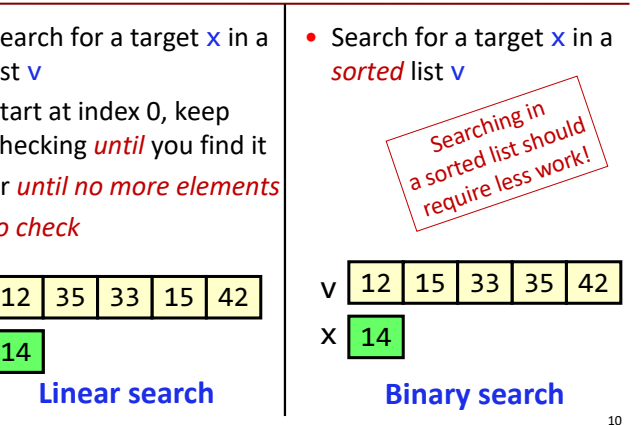

#### How do you search for a word in a dictionary? (NOT linear search)

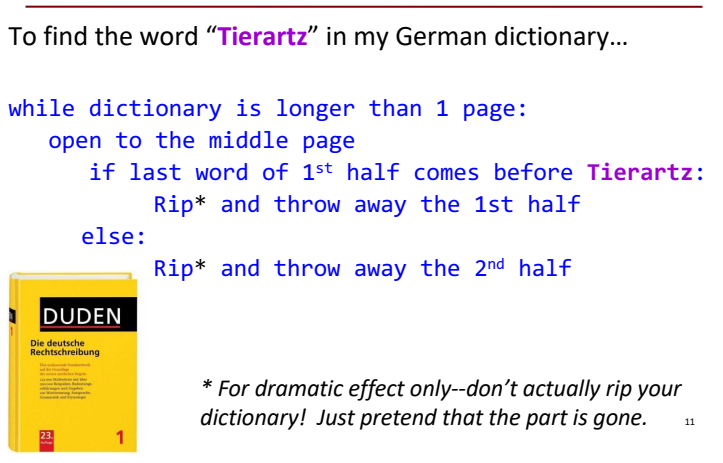

#### Repeated halving of "search window"

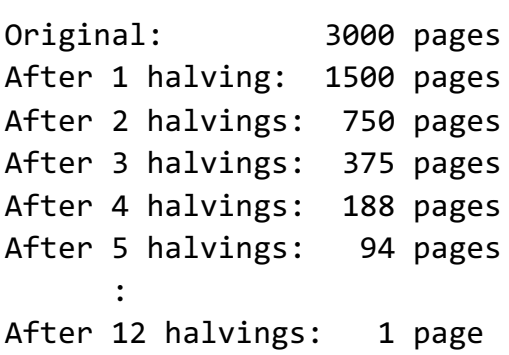

# Binary Search

- Repeatedly halve the "search window"
- An item in a sorted list of length n can be located with just  $log<sub>2</sub>$  n comparisons.
- "Savings" is significant!

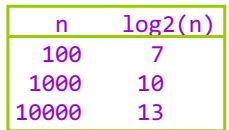

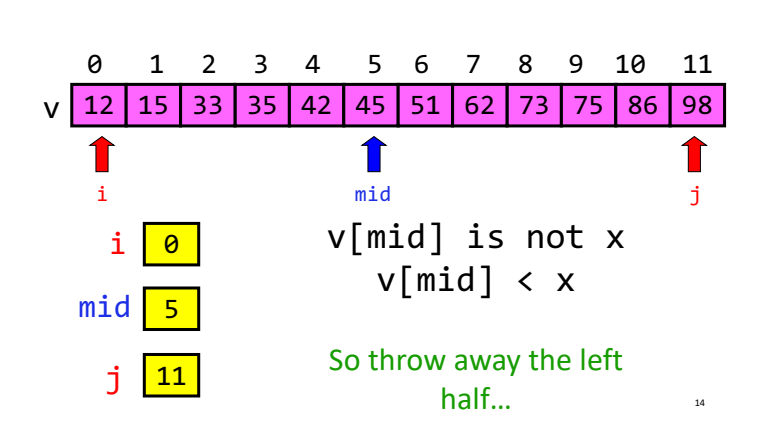

Binary Search: target x = 70

Binary Search: target x = 70

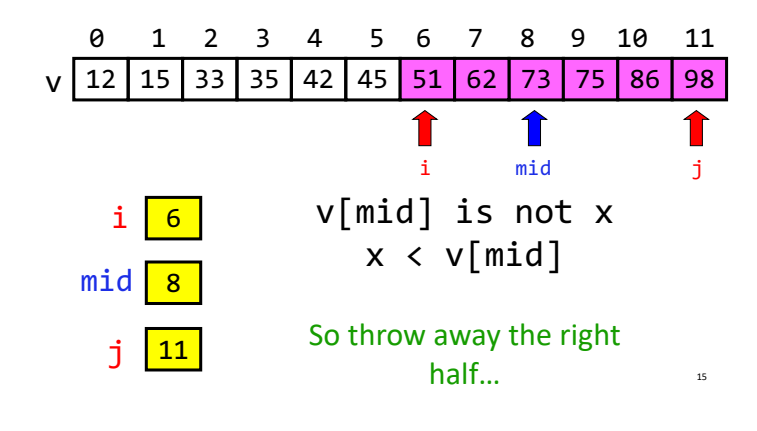

Binary Search: target x = 70 0 1 2 3 4 5 6 7 8 9 10 11 12 | 15 | 33 | 35 | 42 | 45 | 51 | 62 | 73 | 75 | 86 | 98 | 1 miid j v[mid] is not x i 6 v[mid] < x mid 6 So throw away the left 7 j half… 16

Binary Search: target x = 70

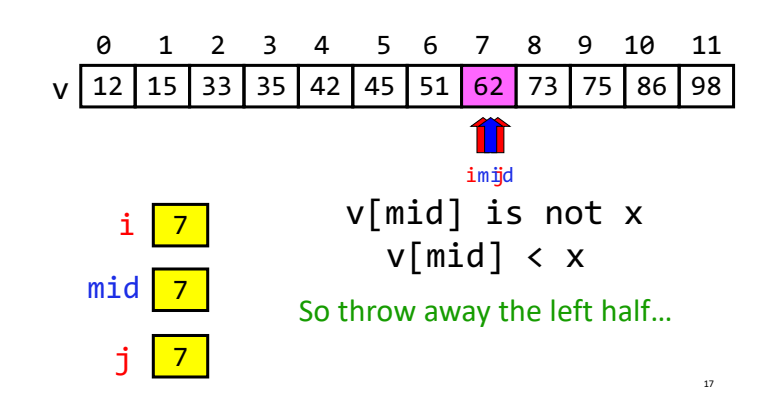

#### Binary Search: target x = 70

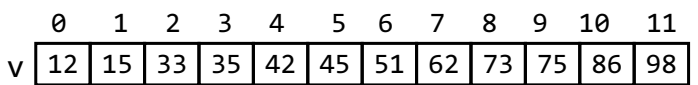

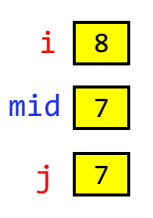

DONE because i is greater than j  $\rightarrow$  Not a valid search window

18

Binary search is efficient, but we need to sort the vector in the first place so that we can use binary search

- Many sorting algorithms out there...
- We look at **insertion sort** now
- Next lecture we'll look at **merge sort** and do some analysis

#### The Insertion Process

- $\bullet$  Given a sorted list x, insert a number y such that the result is sorted
- Sorted: arranged in ascending (small to big) order

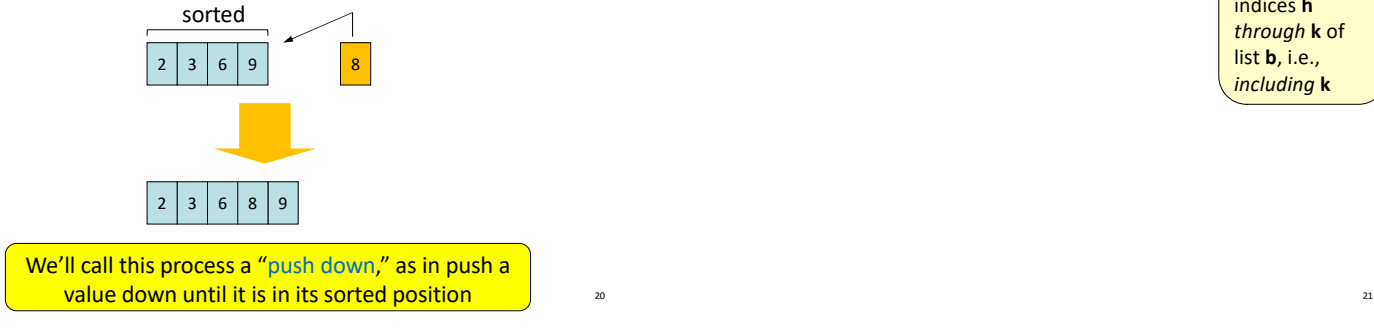

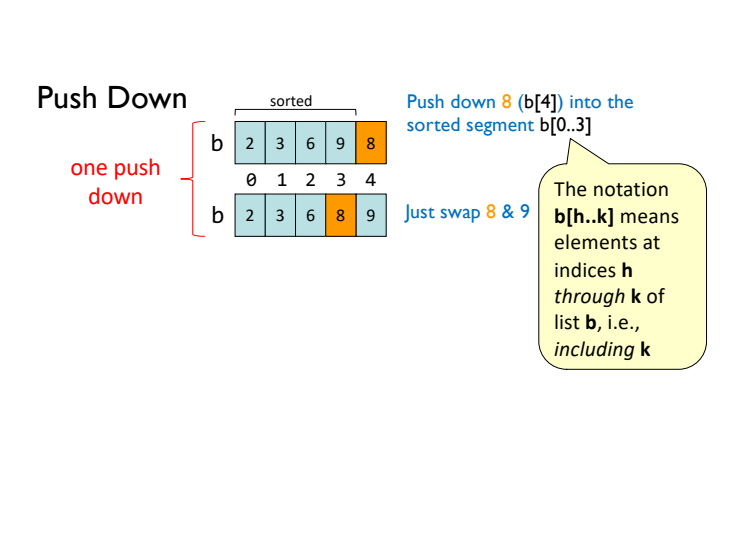

#### Push Down

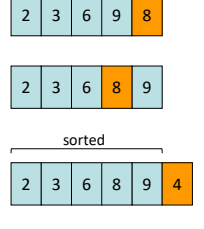

# Push down 4 into the sorted segment

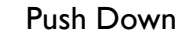

 $20$ 

22

 $24$ 

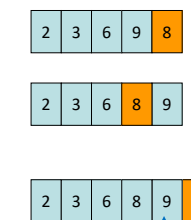

Compare adjacent components: swap 9 & 4

 $23$ 

 $25$ 

Push Down

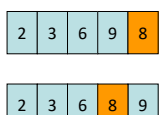

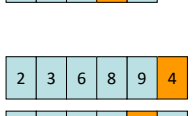

 $2 | 3 | 6 | 8 | 4 | 9$ 

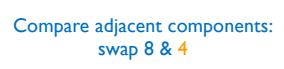

#### Push Down

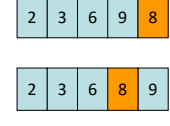

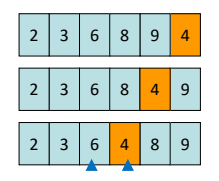

Compare adjacent components: swap 6 & 4

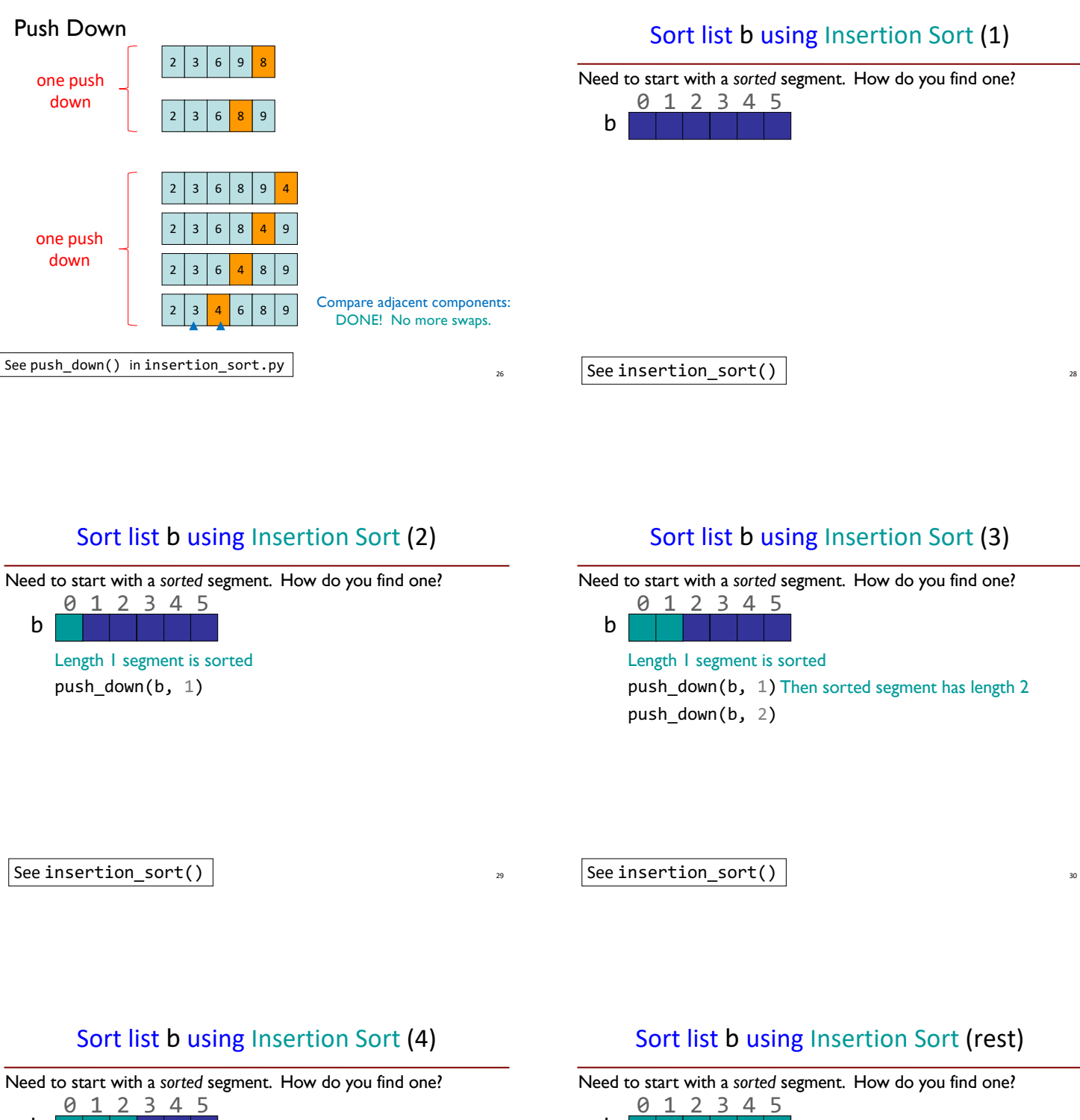

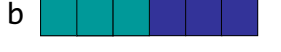

push\_down(b, 1) Then sorted segment has length 2 Length 1 segment is sorted push down(b, 2) Then sorted segment has length 3 push down( $b, 3$ )

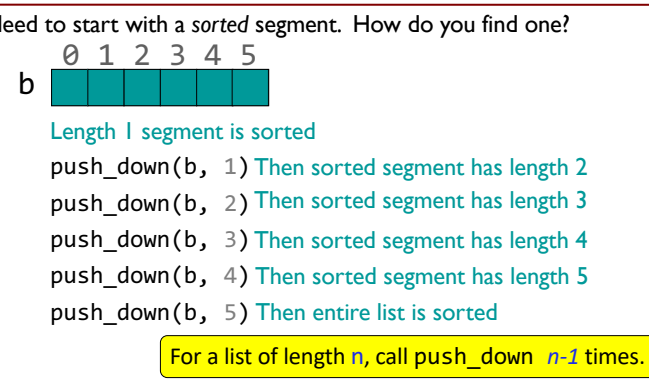

See insertion\_sort()

See insertion\_sort()

31

## Helper functions make clear the algorithm

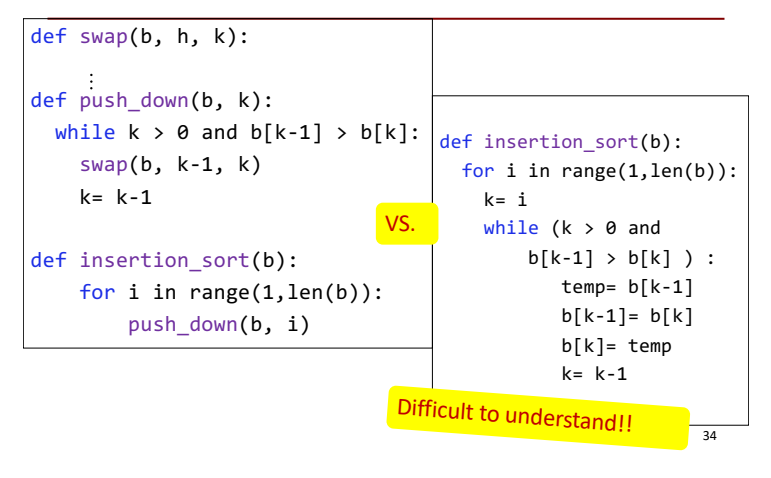

#### Algorithm Complexity

- Count the number of comparisons needed
- In the worst case, need i comparisons to push down an element in a sorted segment with i elements.

#### How much work is a push down?

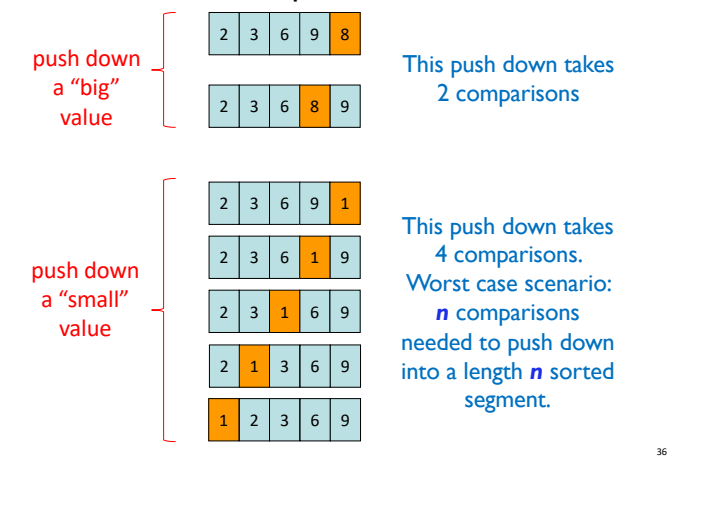

# Algorithm Complexity (Q)

Count (approximately) the number of comparisons needed to sort a list of length n

def swap(b, h, k):  $\ddot{\cdot}$ def push down( $b, k$ ): while  $k > 0$  and  $b[k-1] > b[k]$ : swap(b,  $k-1, k$ )  $k=$   $k-1$ def insertion\_sort(b): for i in range(1,len(b)):  $push\_down(b, i)$   $|$  37

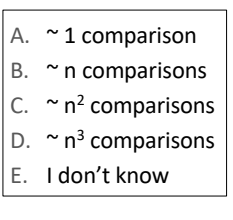

35

#### Algorithm Complexity (A)

- Count the number of comparisons needed
- In the worst case, need i comparisons to push down an element in a sorted segment with i elements.
- For a list of length n
	- $\blacksquare$  1<sup>st</sup> push down: 1 comparison
	- 2<sup>nd</sup> push down: 2 comparisons (worst case)
	- 1+2+…+ (n-1) =  $n*(n-1)/2$  , say, **n<sup>2</sup>** for big n

# Complexity of algorithms discussed

- Linear search: on the order of n
- Binary search: on the order of  $log<sub>2</sub>$  n
	- Binary search is faster but requires sorted data
- Insertion sort: on the order of  $n^2$

38

• For fun, check out this visualization: https://www.youtube.com/watch?v=xxcpvCGrCBc